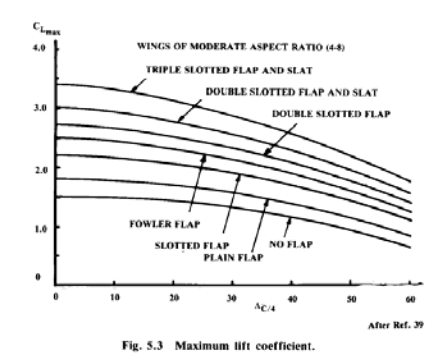

### Estimación del Incremento del C<sub>Lmax</sub> en función de las superficies hipersustentadoras

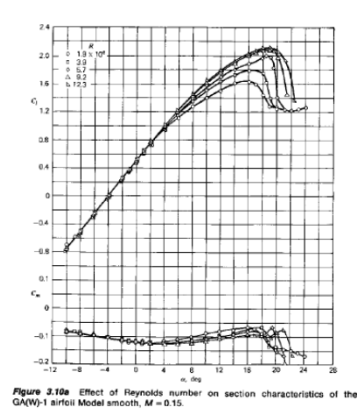

**Sergio Esteban Roncero Departamento de Ingeniería Aeroespacial Y Mecánica de Fluidos**

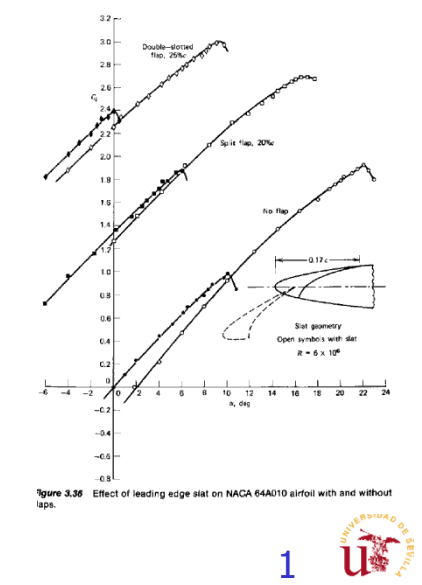

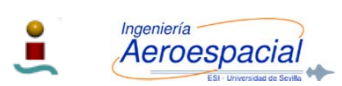

## Estimación del C<sub>Lmax</sub>

#### MÉTODO 1

#### **¡NOTA IMPORTANTE!**

- $\mathcal{L}_{\mathcal{A}}$  **ES SOLO UNA APROXIMACIÓN PARA CUANDO NO SE DISPONE DE INFORMACIÓN VÁLIDA PARA DETERMINAR EL INCREMENTO DE C<sub>Lmax</sub> PRODUCIDO POR EL USO DE SUPERFICIES HIPERSUSTENTADORAS.**
- $\mathcal{L}_{\mathcal{A}}$ **Estimación preliminar del incremento del C<sub>Lmax</sub> en función del tipo de superficie** hipersustentadora:
	- П Se toma valor de nominal para un perfil tipo y se normaliza con el valor de C<sub>Lmax</sub> para su caso menos restrictivo, flecha del 25% de la cuerda media (c/4)  $\Lambda_{c/4}=0$ . (ref. Raymer Tema 5)
	- п Se normalizan todos los valores por ese valor, de tal manera que sirva como factor de escalado para poder utilizar con respecto del C<sub>Lmax</sub> del propio perfil.
	- П Una vez seleccionado el tipo de superficie hipersustentadora, y obtenido el  $C_{Lmax}$ sin superficies hipersustentadoras, aplicar el factor de escalado en función del tipo de superficies hipersustentadora.
		- Corregir para  $\Lambda_{c/4}=0$  según la curva.
	- п Se puede aumentar el C<sub>Lmax</sub> empleando Leading Edge Slats (LES), para ello se realiza un procedimiento similar para determinar cual es el efecto del LES para el perfil tipo mediante normalización de los valores con y sin LES empleando la gráfica (Aerodynamics, aeronautics, and flight mechanics / Barnes W. McCormick )

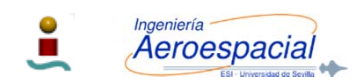

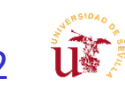

#### Ejemplo Superficies Hipersustentadoras

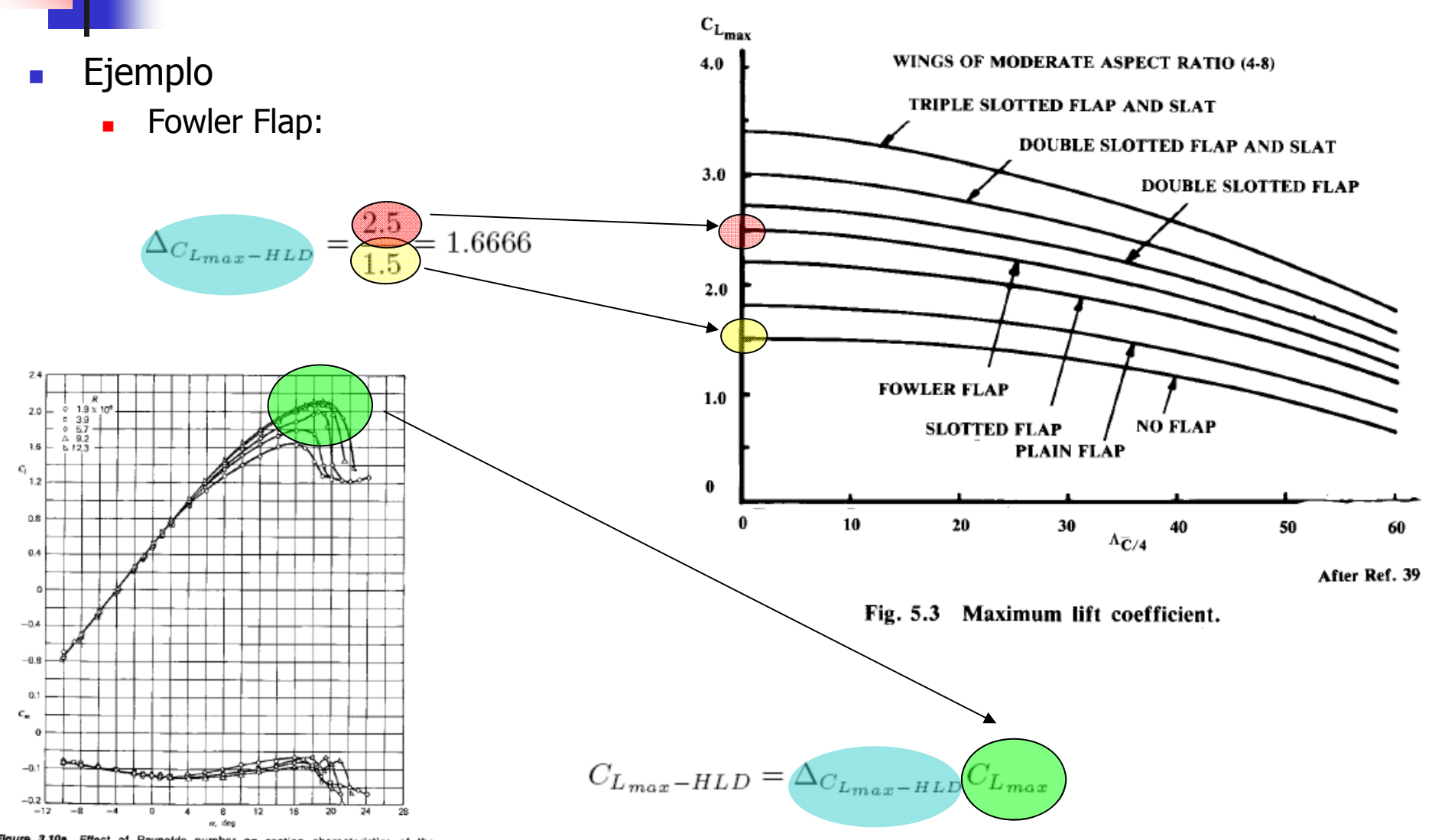

Figure 3.10a Effect of Reynolds number on section characteristics of the GA(W)-1 airfoil Model smooth, M = 0.15.

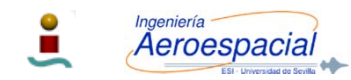

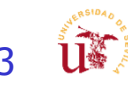

#### Corrección C<sub>Lmax</sub> con Leading Edge Slat

- $\overline{\mathcal{A}}$  $\blacksquare$  El C<sub>Lmax</sub> se puede extender con el uso de Leading Edge Slat.
- $\mathcal{L}_{\mathcal{A}}$ El procedimiento es similar al visto

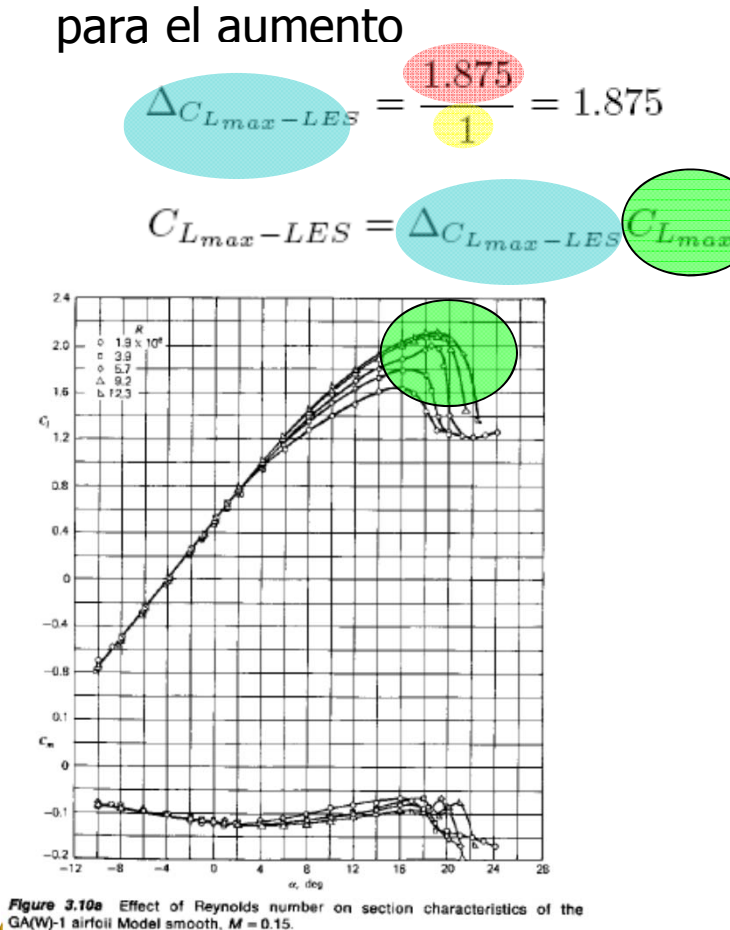

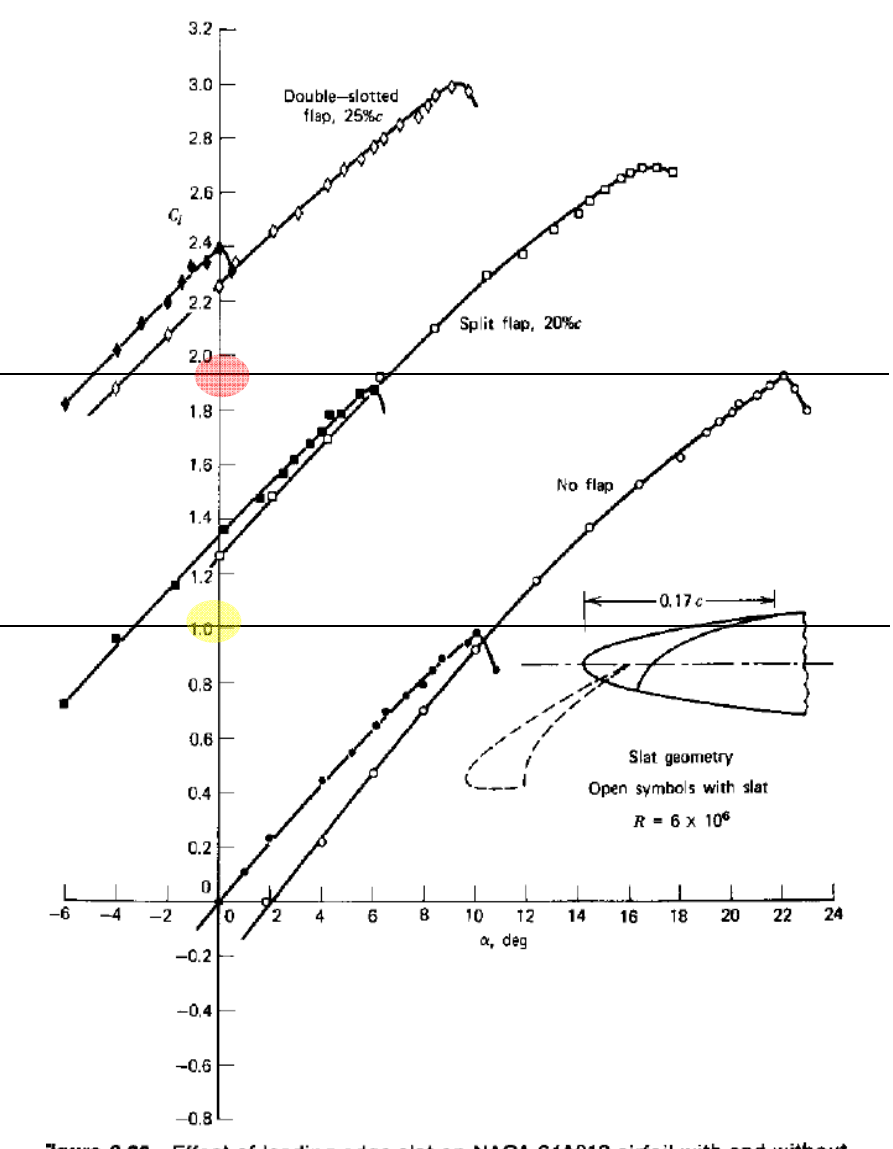

"igure 3.36 Effect of leading edge slat on NACA 64A010 airfoil with and without laps.

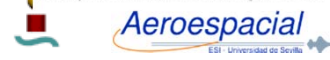

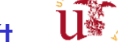

#### Superficies Hipersustentadoras - I

- Г Superficies hipersustentadoras:
	- Г Prevenir que el avión alcance valores no aceptables de velocidad durante despegue, acercamiento y aterrizaje.
- Г ¿Como funcionan? – Aunque no todas al mismo tiempo
	- г Aumentan la curvatura del perfil.
	- г Control de la capa límite mejorando la distribución de presiones, re-energizando o eliminado las capas límite de baja energía.
	- г Aumento efectivo del área total del ala:
		- Extendiendo la cuerda del perfil.
- Г Aleta hipersustentadora – Flaps & Slats
	- г Flaps de borde de salida - Flaps:
		- Aumentan la curvatura y mejoran el flujo en el borde de salida.
		- Tienden a promover entrada en perdida del borde de ataque
	- г Flaps de borde de entrada - Slats:
		- Posponen o eliminan la entrada en perdida del borde de ataque.
		- No aporta beneficio a la curvatura.

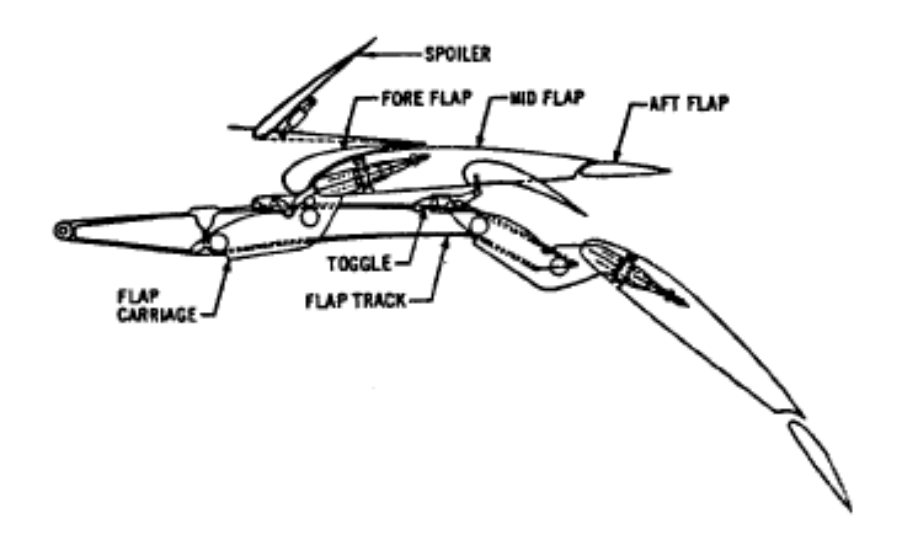

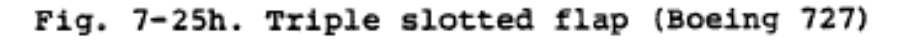

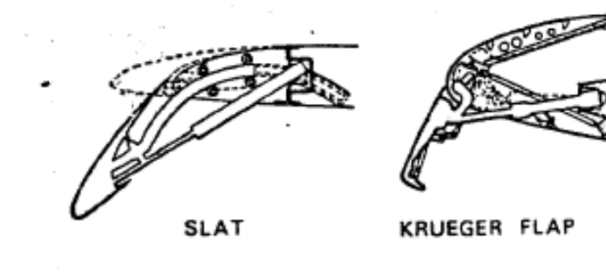

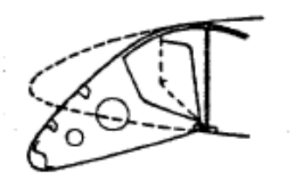

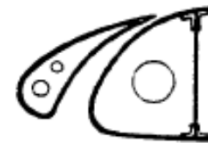

HINGED NOSE

FIXED SLOT

Fig. 7-26. Leading-edge high-lift devices.

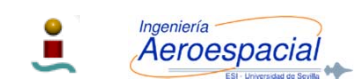

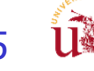

#### Superficies Hipersustentadoras - II

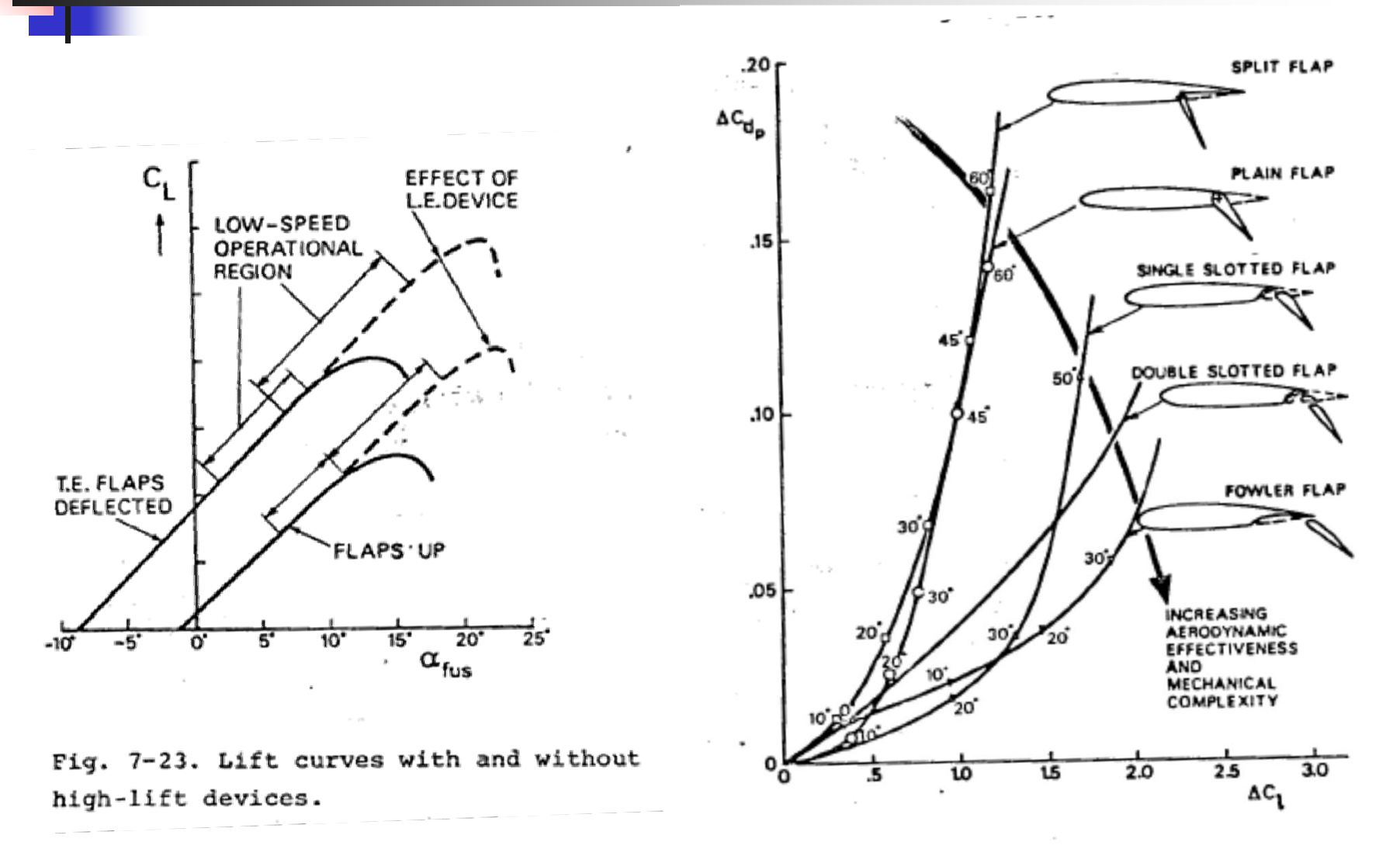

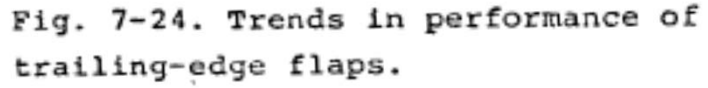

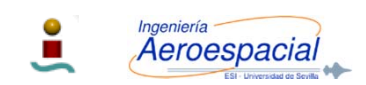

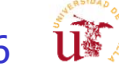

- F. Dadas las limitaciones del programa XFLR5 para proveer resultados adecuados para estimar las características de C<sub>Lmax</sub> se van a proveer las siguientes pautas:
	- 1 Emplear del programa XFLR5 para determinar las características de C<sub>lmax</sub> (2D) para el perfil elegido y en configuración limpia (sin dispositivos hipersustentadores de borde de ataque o borde de salida): C<sub>Lmax</sub>, a<sub>max</sub>, C<sub>m</sub>, ...
	- 2 Emplear del programa XFLR5 para determinar las características de C<sub>Lmax</sub> (3D) para la geometría de ala elegida y en configuración limpia (sin dispositivos hipersustentadores de borde de ataque o borde de salida): C<sub>Lmax</sub>, α<sub>max</sub>, C<sub>m</sub> , ...
	- $\blacksquare$  3 Una vez que se tienen las curvas de C<sub>Lmax</sub> para el ala en configuración limpia se interpola la información de reportes NACA para el ala

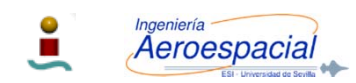

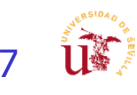

#### seleccionar configuración Normalizar siguiendo las pautas

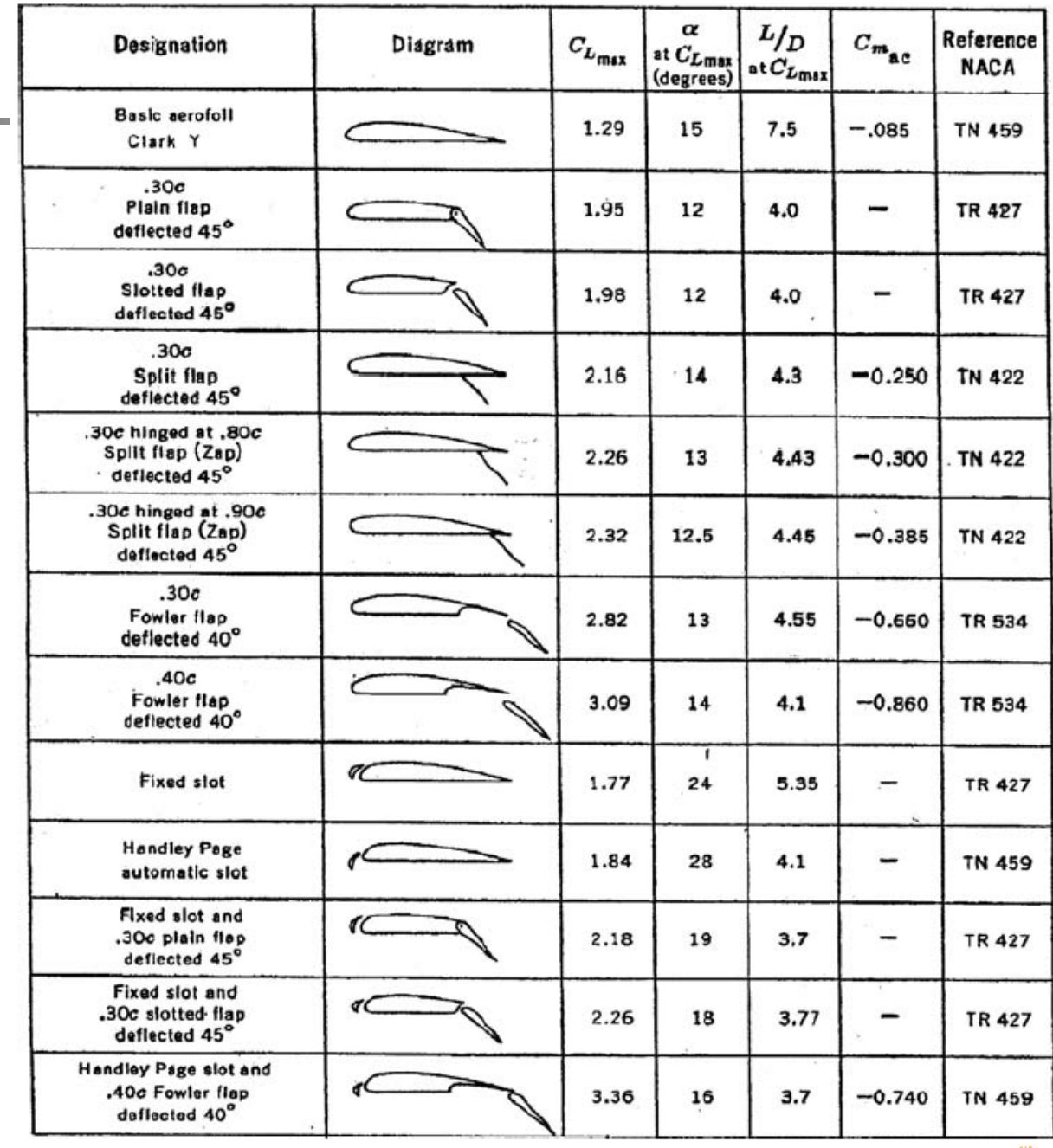

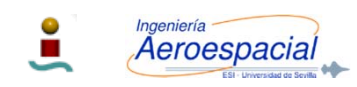

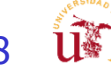

- F. Dadas las limitaciones del programa XFLR5 para proveer resultados adecuados para estimar las características de C<sub>Lmax</sub> se van a proveer las siguientes pautas (continuación):
	- 4 La interpolación se realiza de la siguiente manera:
		- 1 Se elige la configuración de dispositivos hipersustentadores (HLD). Esta configuración puede ser
			- Г a)de borde de ataque (SLATS),
			- b)de borde de salida (FLAPS),
			- c) combinación de ambos

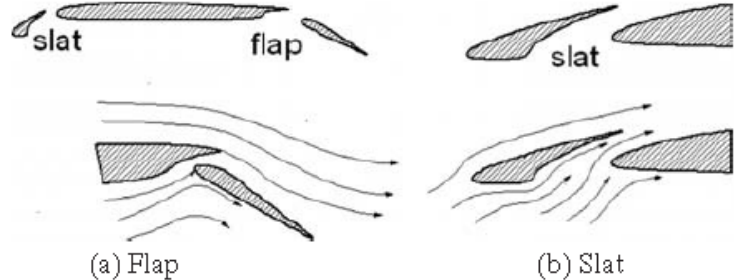

- $\blacksquare$  2 Se calcula el incremento de C<sub>Lmax</sub> relativo que se obtiene con respecto del perfil base (Basic airfoil Clark-Y) y de la combinación de HLD.
	- Г El perfil básico Clark-Y es el primero de la lista.

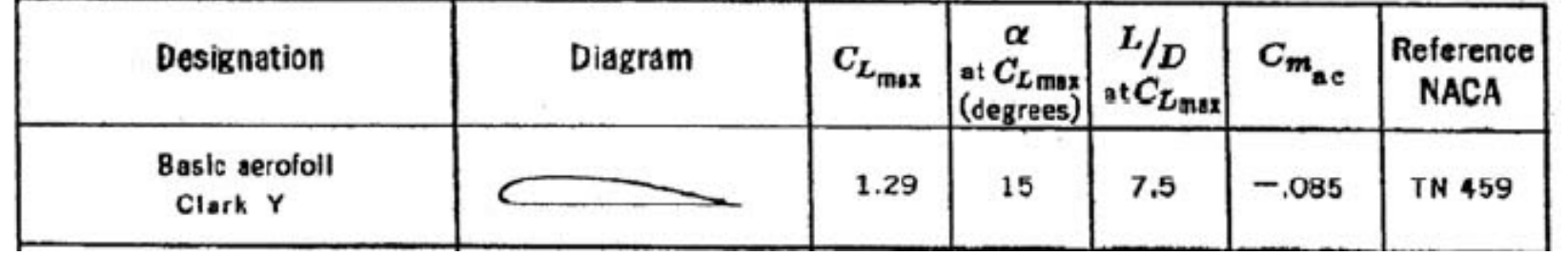

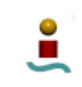

Aeroespacia

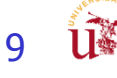

- F. Dadas las limitaciones del programa XFLR5 para proveer resultados adecuados para estimar las características de C<sub>Lmax</sub> se van a proveer las siguientes pautas:
	- 4 La interpolación se realiza de la siguiente manera (continuaión):
		- $\blacksquare$  2 Se calcula el incremento de  $\mathfrak{a}_{\text{max}}$  relativo que se obtiene con respecto del perfil base (Basic airfoil Clark-Y) y de la combinación de HLD.

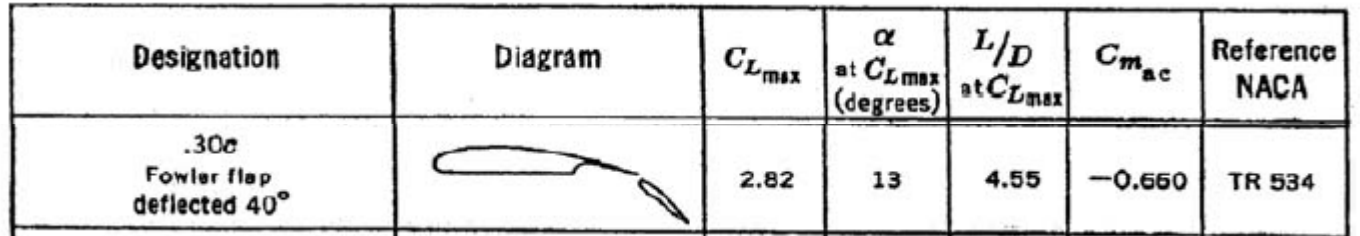

- 3 Empleando las características del ala 3D obtenidas mediante XFLR5 ( $C_{Lmax}$ , <sup>α</sup>max) se extrapolan dichos resultados a características 3D en función del incremento relativo obtenido en el paso 2.
- $\blacksquare$  4 Para el cálculo de C<sub>Lmax</sub>, hay que tener en cuenta que dicha extrapolación tiene que ser corregida en función del porcentaje de dispositivo hipersustentador.

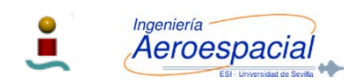

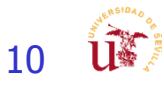

- P. Ejemplo:
	- П Una vez elegido un perfil, realizado el estudio 2D, y elegida la configuración del ala 3D, se realiza el estudio para el perfil en configuración limpia y se obtienen los siguientes resultados
		- $C_{\textsf{Lmax}} = 1,13$
		- $a_{\text{max}} = 14$  grados
	- Se elige que los flaps estén colocados en el 45% del ala, y se eligen las configuraciones de:
		- 0,30c "slotted flap deflected 45 deg"
		- 0,30c "fowler flap deflected 40 deg"
		- **Fixed slot**
		- Handley Page slot and 0,40c fowler flap deflected 40 deg
	- Los cuales tienen los siguientes valores (según tabla adjunta)
		- 0,30c "slotted flap deflected 45 deg"  $C_{Lmax} = 1,98$ ,  $a_{max} = 12$  grados
		- 0,30c "fowler flap deflected 40 deg"  $C_{Lmax}$  = 2,82,  $a_{max}$  = 13 grados
		- Fixed slot  $C_{Lmax} = 1.77$ ,  $a_{max} = 24$  grados
		- Handley Page slot and 0,40c fowler flap deflected 40 deg
			- $C_{Lmax}$  = 3,36,  $a_{max}$  = 16 grados

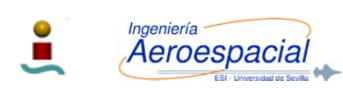

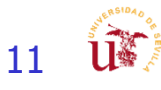

- P. Ejemplo (continuación):
	- П Para determinar la corrección se toma como base los valores del perfil base
		- **Clark-Y básico C<sub>Lmax</sub>** = 1,291,  $a_{max}$  = 15 grados

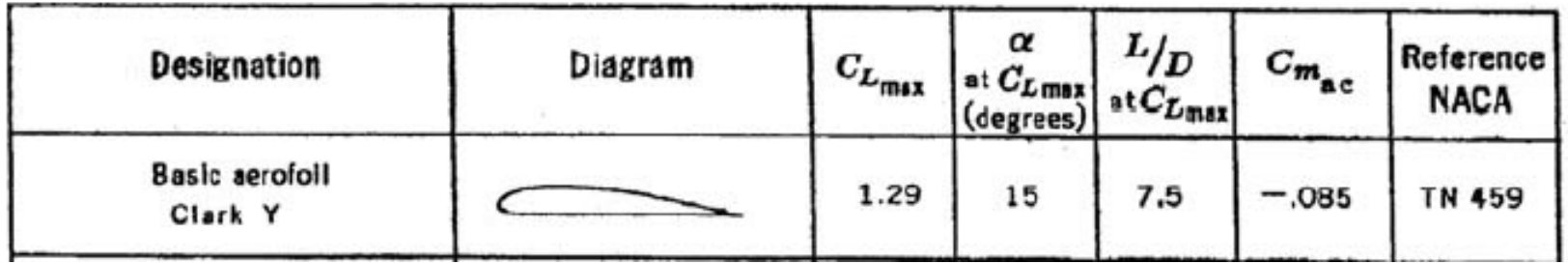

- П La corrección se realiza calculando primero el incremento relativo con respecto al perfil base de tal manera que, por ejemplo,
	- **Para el caso 1 (0,30c "slotted flap deflected 45 deg"), con**  $C_{Lmax} = 1,98$ **,**  $\rm{a_{max}}$  = 12 grados

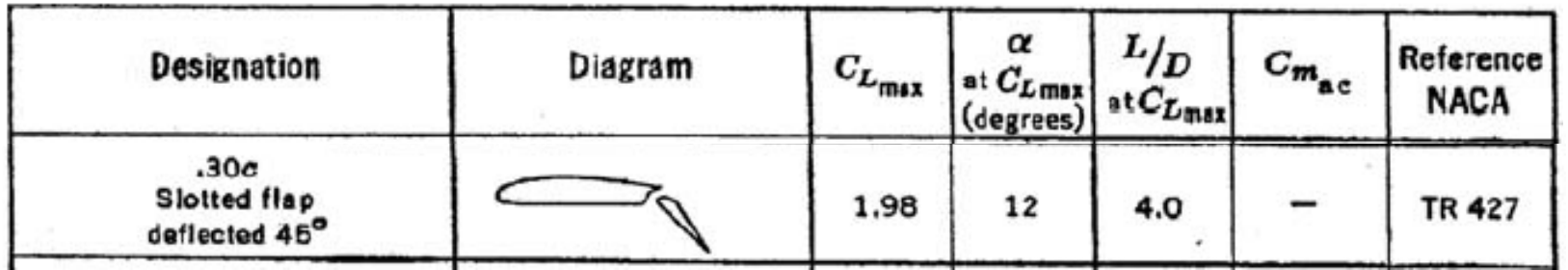

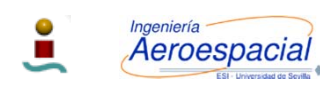

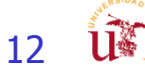

- P. Ejemplo (continuación):
	- Se calcula el porcentaje relativo de 2D es:
		- $\degree$  %C<sub>Lmax</sub> = 2D básico/2D HDL = 1,291/1,98 = 0,652
		- $\bullet$  %α<sub>max</sub> = 2D básico/2D HDL = 15/12 = 1,25
	- por lo que se hace la extrapolación de los datos de 3D
		- C<sub>Lmax</sub> (3D)= 3D básico/ %C<sub>Lmax =</sub> 1,13/0,652= 1,733
		- $a_{\text{max}}(3D) = 3D$  básico/ % $a_{\text{max}} = 14/1,25 = 11,2$  grados
	- **La extrapolación de los datos de 3D** 
		- $C_{Lmax}$  (3D)= 3D básico/ %C<sub>Lmax =</sub> 1,13/0,652= 1,733
		- $a_{\text{max}}(3D) = 3D$  básico/ % $a_{\text{max}} = 14/1,25 = 11,2$  grados
	- Una vez determinados los valores 3D, se estima el valor del ala atendiendo al porcentaje de HLD elegido.
		- Como para este ejemplo es 45%, implica que la sustentación máxima del ala entera está formada por un 55% del C<sub>Lmax</sub> del ala en configuración limpia (3D de XFLR5) y el 45% del C<sub>Lmax</sub> obtenido mediante el procedimiento de extrapolación para el cálculo de las características en sucio, de tal manera que
			- $C_{Lmax} = 0.45 \times C_{Lmax}$  (XFLR5 + HDL) + 0,55 $^{\circ}$ C<sub>Lmax</sub> (XFLR5 3D)

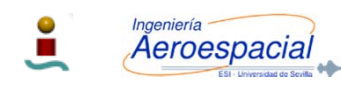

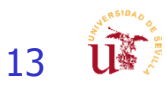

### Cálculo de  $C_D$  con HLD

Para el cálculo de  $\mathit{C}_{\mathit{D}}$  total del ala con Dispositivos Hipersustentadores (High-Lift-Devices HLD) Calcula resistencia adicional sobre configuración nominal  $\mathcal{C}_{D_{ocLEAN}} = \mathcal{C}_{D_{pmin}}$ 

$$
C_D = C_{D \text{ pmin}} + C_{D \text{ flap} \Delta_{1_{\text{A}}}} + C_{Di}
$$
\nPara Straight wing

\n
$$
C_{D \text{ flap} \Delta 0} = \Delta C_{D \text{ flap} \Delta D} + \Delta C_{Di \text{ flap}} + \Delta C_{D \text{ int} \text{ flap}}
$$
\nPara Sweet wing

\n
$$
C_{D \text{ flap} \Delta 1_{\text{A}}} = C_{D \text{ flap} \Delta 0} \times \cos \Lambda_{1_{\text{A}}}
$$

Cálculo resistencia inducida flap

Para Straight

$$
\Delta C_{\text{Di}\text{-}\text{flap}} = 0.025 \times (8/AR)^{0.3} \times [(2b)/(3b_f)]^{0.5} \times (\Delta C_L)^2
$$

where  $AR$  is the wing-aspect ratio and  $(b_f/b)$  is the flap-to-wing-span ratio

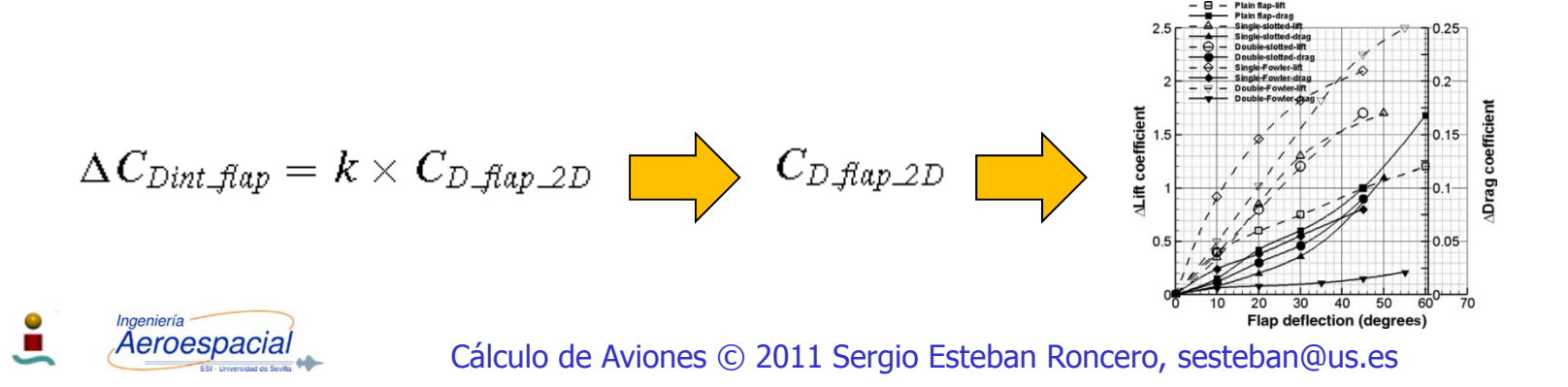

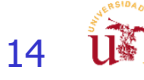

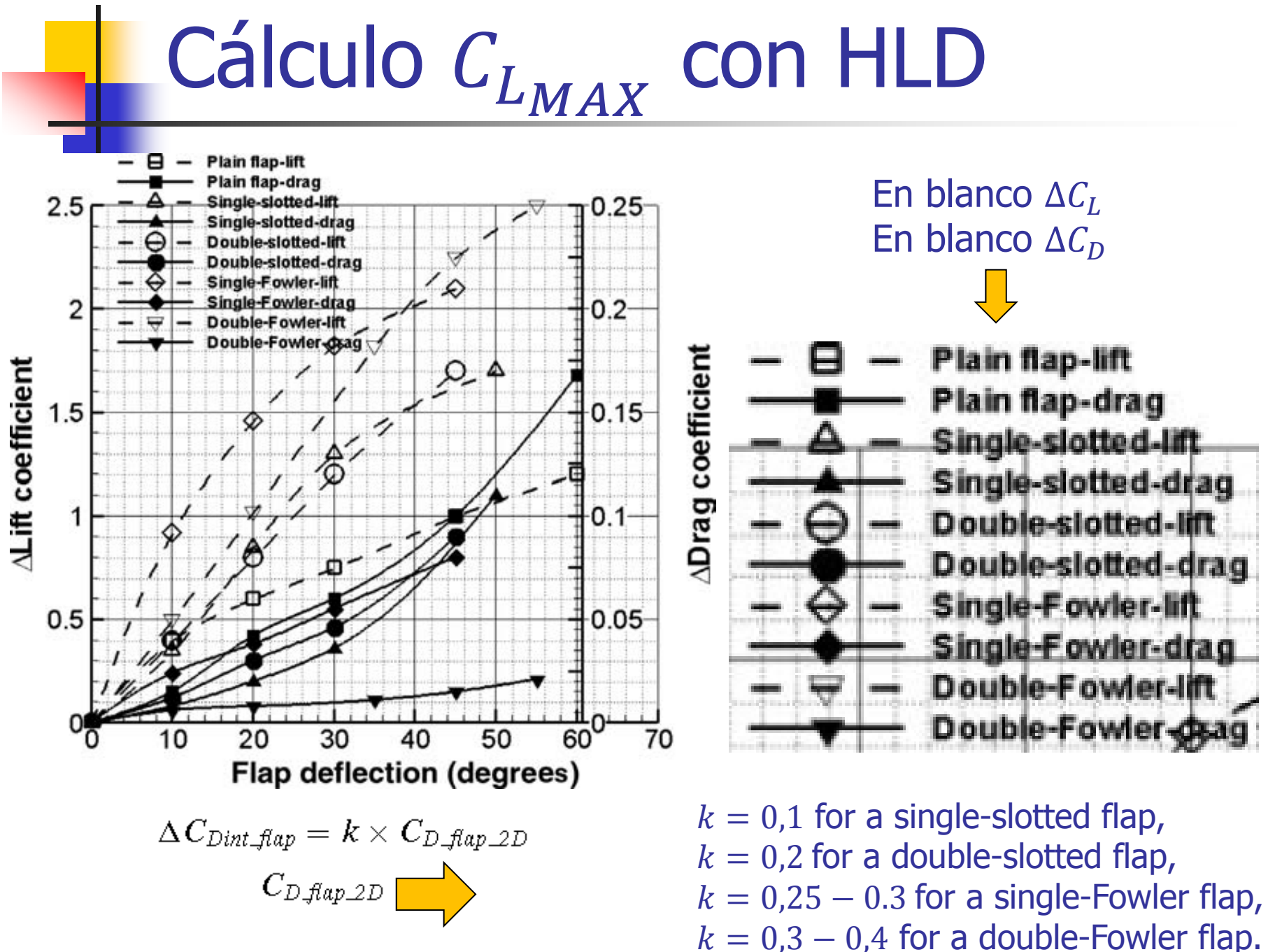

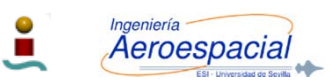

15

**UF** 

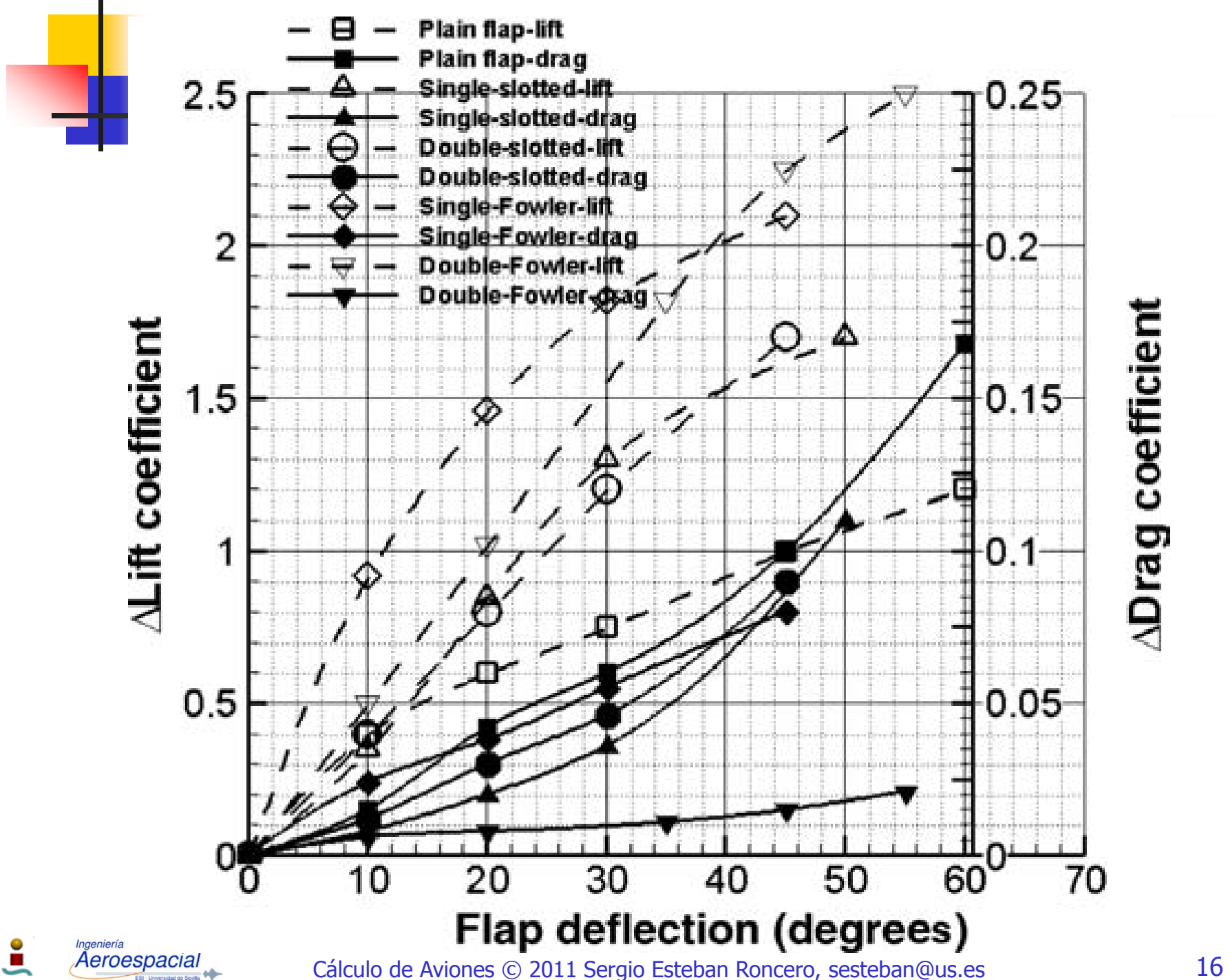

**ADrag coefficient** 

## Cálculo  $C_{L_{MAX}}$  con HLD ejemplo

Avión con un alargamiento de  $AR = 7.5$ , Flecha del ala  $\Lambda_{1/4}$  = 20 °, Porcentaje de la envergadura con flaps  $(b_f/b) = 2/3$ , fuselage-to-wing-span ratio <¼ Tipo de flap elegido :single-slotted fowler flap con slat. Sustentación máxima en configuración limpia  $\mathcal{C}_{L_{MAX}}=0.74$ Resistencia parasitaria en configuración limpia  $\mathcal{C}_{D_{0CLEAN}}=\mathcal{C}_{D_{pmin}}=~0.019$ Para la configuración de despegue (sucio)se desea un  $\mathcal{C}_{L_{MAX}}=2.2$ 

Selecciona configuración de  $\delta_e = 20^{\circ}$  de deflexión para producir un  $\mathit{C_L} = 2.2$ **CONFIGURACION DESPEGUE**

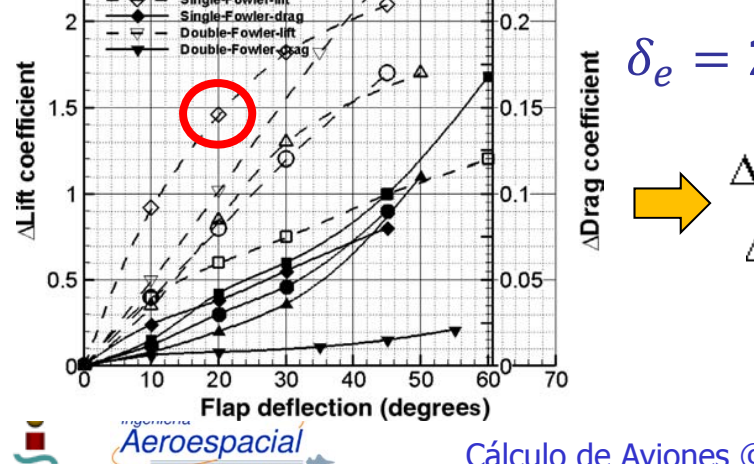

 $\delta_e =$  20  $^{\circ}$  produce un  $\Delta\mathcal{C}_L =$  1,46  $\,$  y  $\Delta\mathcal{C}_{D_{flap}} =$  0,045  $\Delta C_{Di\_\text{flagp}} = 0.025 \times (8/7.5)^{0.3} \times [(2/3)/(3/2)]^{0.5} \times (1.46)^2$  $= 0.025 \times 1.02 \times 2.13 = 0.054$ 

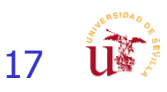

### Cálculo  $C_{L_{MAX}}$  con HLD ejemplo Ejemplo Cálculo  $C_{D\_{\mathit{flap}\_\Lambda 0}} = \Delta C_{D\_{\mathit{flap}\_2D}} + \Delta C_{D\_{\mathit{flap}} + \Delta C_{D\_{\mathit{int}\_ {\mathit{flap}}}}$  $C_{D\text{.flap}\_\Lambda\rho} = 0.045 + 0.054 + 0.01125 = 0.11,$

Estimación resistencia por Slats  $\Box$  4-5% incremento sobre la resistencia  $C_{D\_{flav}\_A0} = 0.045 + 0.054 + 0.01125 = 0.11,$   $\Box$  with slat on  $C_{D\_{highlift}} = 0.112$ La resistencia del ala

$$
C_{D\_{\mathit{flap}\_\Lambda 1_{\mathit{A}}} = C_{D\_{\mathit{flap}\_\Lambda 0}\times\cos\Lambda_{1_{\mathit{A}}}}
$$

$$
C_{\text{D}\text{-}{\text{flap}}\text{-}{\Lambda_1}_{\text{l}_\text{A}}} = C_{\text{D}\text{-}{\text{flap}}\text{-}{\Lambda} \text{O}} \times \cos{\Lambda_0} = 0.112 \times \cos{20} = 0.105
$$

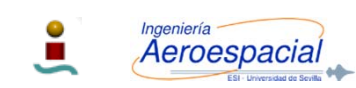

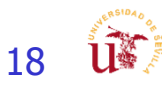

# Cálculo  $C_{L_{MAX}}$  con HLD ejemplo

resistencia inducida

$$
C_{Di} = (C_L^2)/(\pi AR) = (2.2)^2/(3.14 \times 7.5) = 4.48/23.55 = 0.21
$$

resistencia total

$$
C_D = C_{Dpmin} + C_{D\mathit{flap}\_\Lambda_{1_{\mathit{A}}}} + C_{Di}
$$

$$
C_D = 0.019 + 0.105 + 0.21 = 0.334
$$

#### **CONFIGURACION ATERRIZAJE**

Sustentación máxima en configuración limpia  $\mathcal{C}_{L_{MAX}}=0.74$ Para la configuración de aterrizaje (sucio) se desea un  $\mathcal{C}_{L_{MAX}}=2.7$ 

$$
\delta_e = 45^\circ
$$
 produce un  $\Delta C_L = 2.1$  y  $\Delta C_{D_{flap_{2D}}} = 0.08$ 

$$
\Delta C_{Di\text{,flap}} = 0.025 \times (8/AR)^{0.3} \times [(2b)/(3b_f)]^{0.5} \times (\Delta C_L)^2
$$
  
\n
$$
\Delta C_{Di\text{,flap}} = 0.025 \times (8/7.5)^{0.3} \times [(2/3)/(3/2)]^{0.5} \times (2.1)^2
$$
  
\n= 0.025 × 1.02 × 4.41 = 0.112

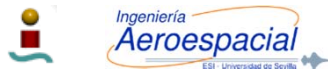

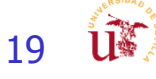

### Cálculo  $C_{L_{MAX}}$  con HLD ejemplo Ejemplo Cálculo  $C_{D\mathcal{A}ap\_\Lambda 0} = \Delta C_{D\mathcal{A}ap\_\mathcal{2}D} + \Delta C_{D\mathcal{L}Aap} + \Delta C_{D\mathcal{L}Aap}$  $C_{Dp\_{map} \wedge \rho} = 0.08 + 0.112 + 0.024 = 0.216$

Estimación resistencia por Slats  $\Box$  4-5% incremento sobre la resistencia  $C_{Dp\_{map} \wedge \rho} = 0.08 + 0.112 + 0.024 = 0.216$  with slat on  $C_{Dp\_{high} \wedge \rho} = 0.218$ La resistencia del ala

$$
C_{D\_{\text{map}\_\Lambda 1_\mathcal{A}}} = C_{D\_{\text{map}\_\Lambda 0}\times \cos\Lambda_{1_\mathcal{A}}}
$$

 $C_{D\_{\mathit{flap}\_\Lambda 1/4}} = C_{D\_{\mathit{flap}\_\Lambda 0}} \times \cos \Lambda_0 = 0.218 \times \cos 20 = 0.201 \times 0.94 = 0.205$ 

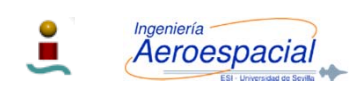

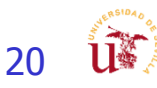

# Cálculo  $C_{L_{MAX}}$  con HLD ejemplo

resistencia inducida

$$
C_{Di} = (C_L^2)/(\pi AR) = (2.7)^2/(3.14 \times 7.5) = 7.29/23.55 = 0.31
$$

resistencia total

$$
C_D = C_{Dpmin} + C_{D\text{map}\_\Lambda_{1_{\text{A}}}} + C_{Di}
$$

$$
C_D = 0.019 + 0.205 + 0.31 = 0.534
$$

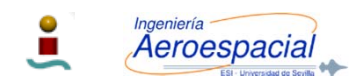

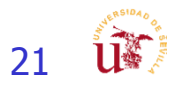

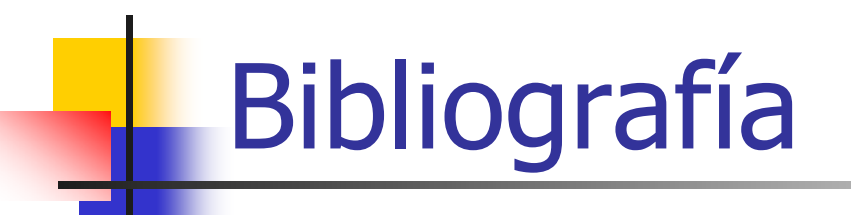

- F. Raymer D.P. "Aircraft Design: A Conceptual Approach".
- F. Torenbeek, E. (1982), "Torenbeek, E. (1982), "Synthesis of Subsonic Airplane Design".
- P. Kundu, Ajoy Kumar, "Aircraft Design", CAMBRIDGE University Press, (2010)

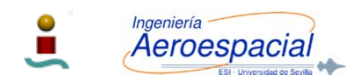